#### **KATA PENGANTAR**

Segala puji syukur penulis panjatkan kehadirat Allah SWT karena dengan rahmat dan hidayah-Nya perencanaan, pelaksanaan, dan penyelesaian tugas akhir ini sebagai salah satu syarat untuk menyelesaikan Program Sarjana di Fakultas Teknik Universitas Nurul Jadid Paiton Probolinggo dapat diselesaikan dan lancar. Bersamaan dengan itu penulis sangat berterima kasih kepada kedua orang tua karena merekalah yang paling berjasa dalam hidup, peluh dan air mata mereka sebagai pengorbanan yang tak terhingga.

Keberhasilan ini dapat diraih oleh penulis karena dukungan banyak pihak. Oleh karena itu, penulis menyadari dan mengucapkan terima kasih yang sebesarbesarnya kepada semua pihak yang telah berkontribusi dalam penyelesaian skripsi ini, terutama kepada:

- 1. KH. Moh. Zuhri Zaini, BA. pengasuh Pondok Pesantren Nurul Jadid Paiton Probolinggo.
- 2. KH. Abdul Hamid Wahid, M.Ag. selaku Rektor Universitas Nurul Jadid Paiton Probolinggo.
- 3. Bapak Kamil Malik, M.Kom. selaku Dekan Fakultas Teknik Universitas Nurul Jadid Paiton Probolinggo.
- 4. Bapak Gulpi Qorik Oktagalu P., S.Pd., M.Kom. selaku Ketua Program Studi Informatika Fakultas Teknik Universitas Nurul Jadid Paiton Probolinggo.
- 5. Bapak Moh. Furqan, M.Kom, dan Bapak Muafi, S.Ag., M.Kom. selaku pembimbing I dan II dalam penulisan Tugas Akhir ini, terima kasih banyak atas bimbingan dan sarannya.
- 6. Seluruh dosen Universitas Nurul Jadid Fakultas Teknik Program Studi Teknik Informatika yang telah banyak memberikan ilmunya kepada penulis.
- 7. Kepala Sekolah, Staf, dan Karyawan MI Nurul Mun'im, terima kasih telah memberi izin kepada penulis untuk penelitian tugas akhir ini.
- 8. Ayah dan Ibu tercinta yang selalu memberikan motivasi dan dukungan serta Do'anya kepada penulis untuk menyelesaikan skripsi ini.
- 9. Terima kasih banyak atas dukungan keluarga serta dukungan yang diberikan oleh segenap teman-teman Pengurus Asrama Pondok Mahasiswa di Pondok Pesantren Nurul Jadid, teman-teman seangkatan beserta semua pihak yang bersangkutan tidak bisa disebutkan satupersatu namanya tanpa mengurangi rasa terima kasih yang sebesarbesarnya, dalam penyusunan skripsi ini.

Dan dengan segala kerendahan hati, penyusun menyadari bahwa kesempurnaan dalam penyusunan Tugas Akhir ini masih jauh dari sempurna mengingat keterbatasan pengetahuan dan kemampuan yang dimiliki penyusun.

Oleh karena itu, kritik serta saran yang sifatnya membangun sangat penyusun harapkan sebagai acuan dalam melangkah selanjutnya.

Harapan penulis semoga Tugas Akhir ini dapat bermanfaat bagi pembaca dan pihak yang membutuhkan. Dan semoga Allah SWT memberikan berkah kepada semua pihak yang telah membantu dalam penyelesaian Tugas Akhir ini. Aamiin.

Paiton, 14 Agustus 2021

A'D NURFANDI

<span id="page-2-0"></span>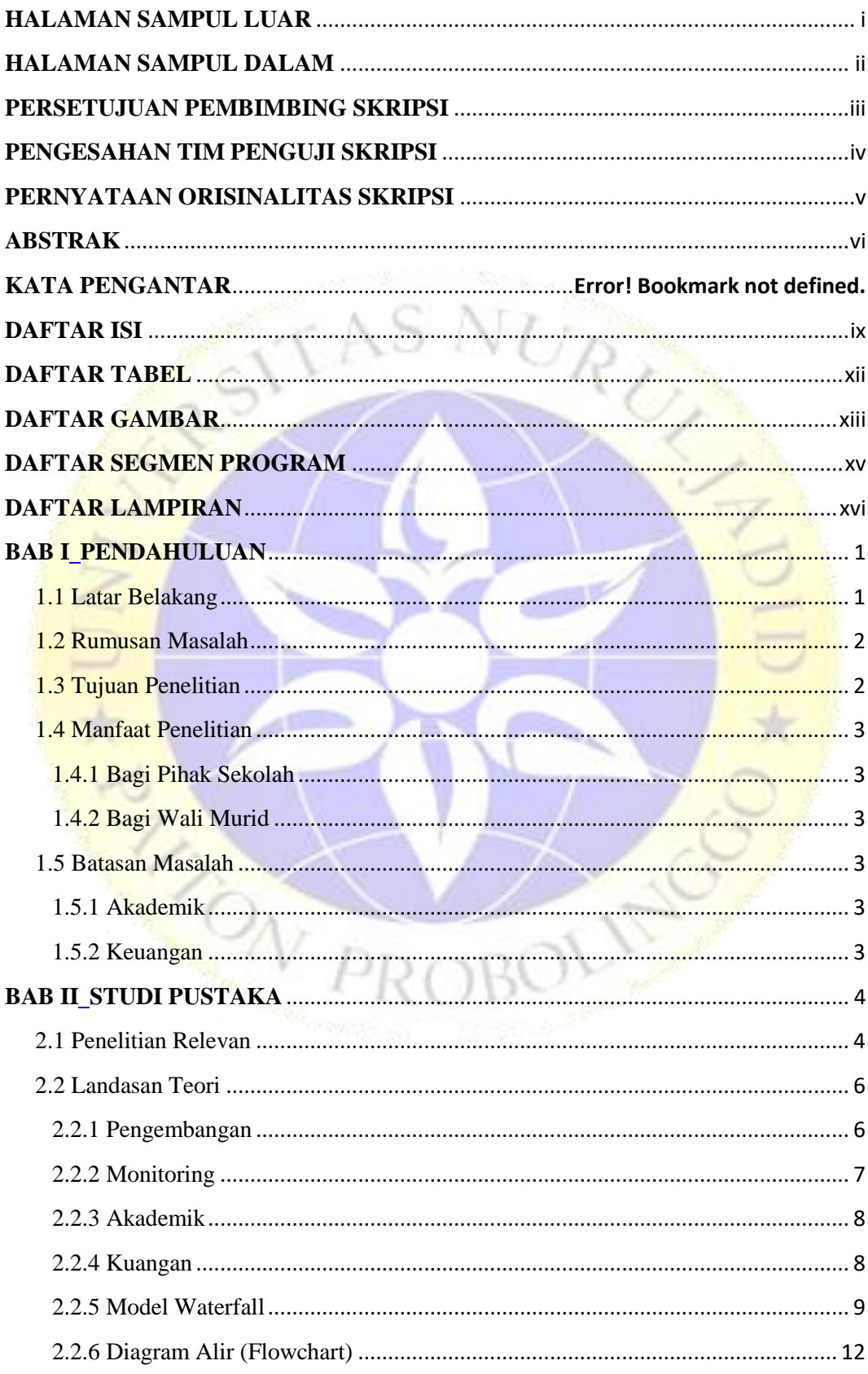

## **DAFTAR ISI**

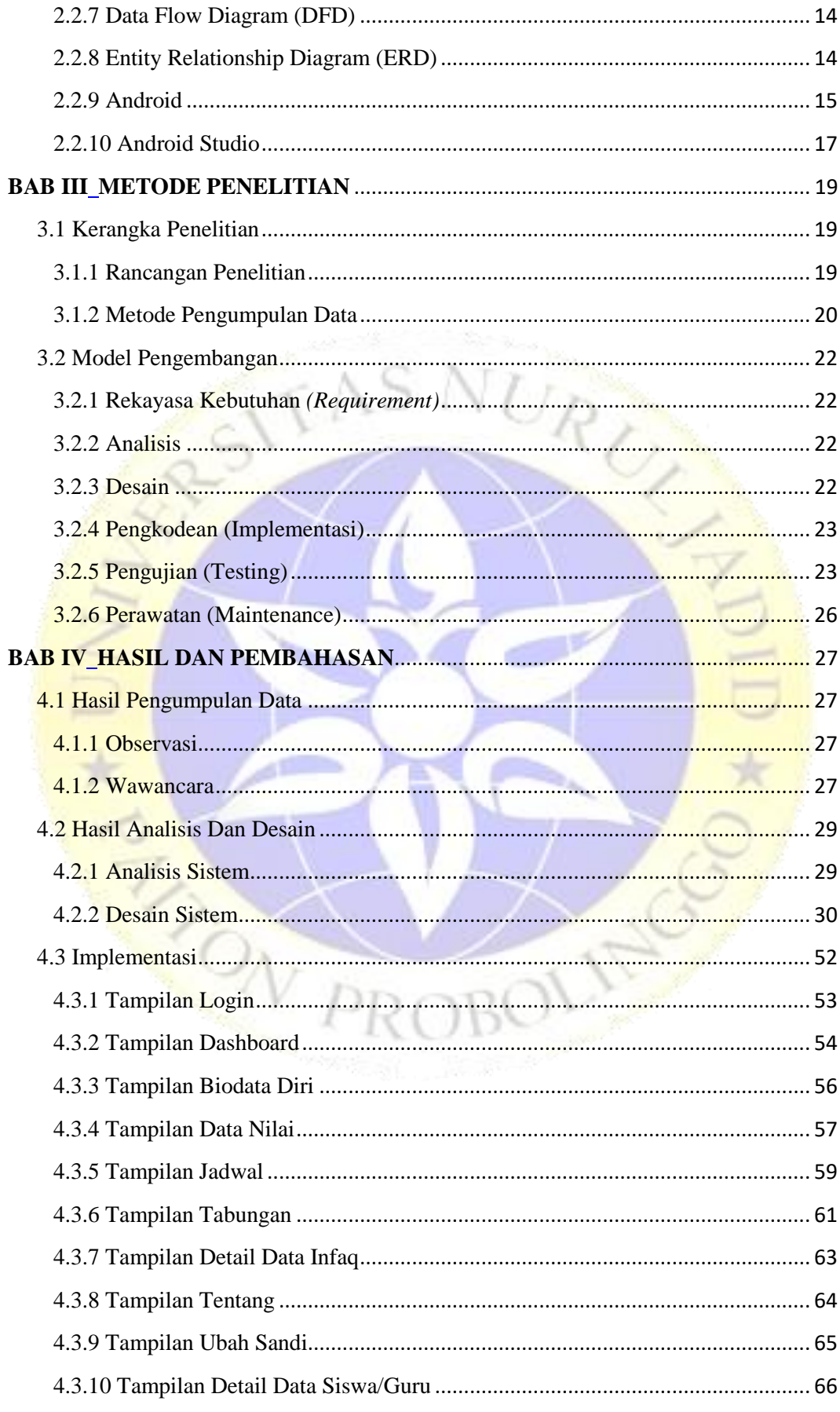

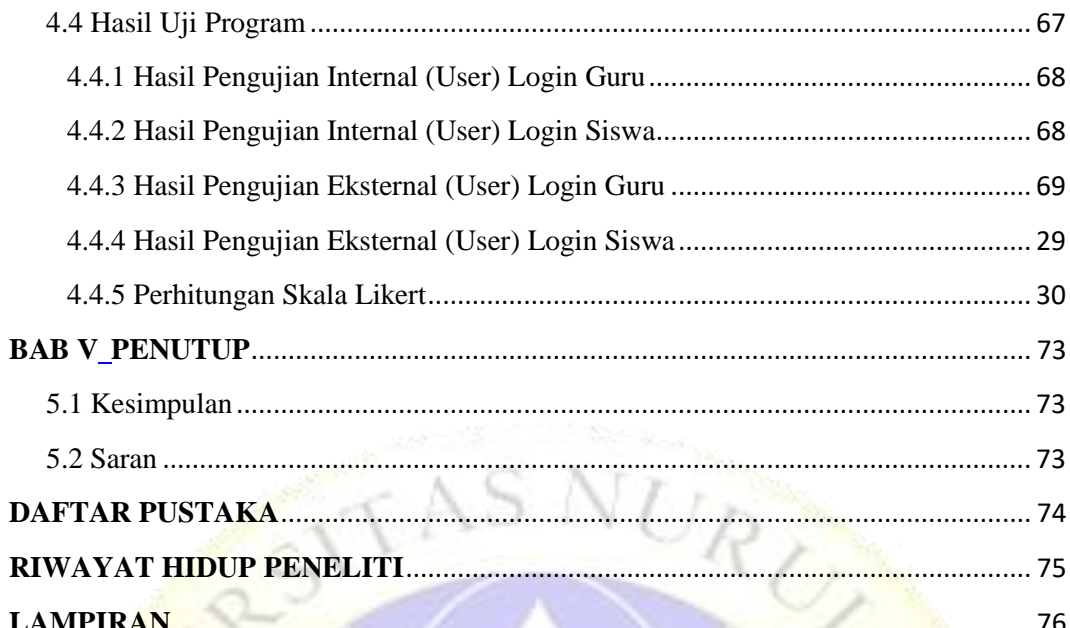

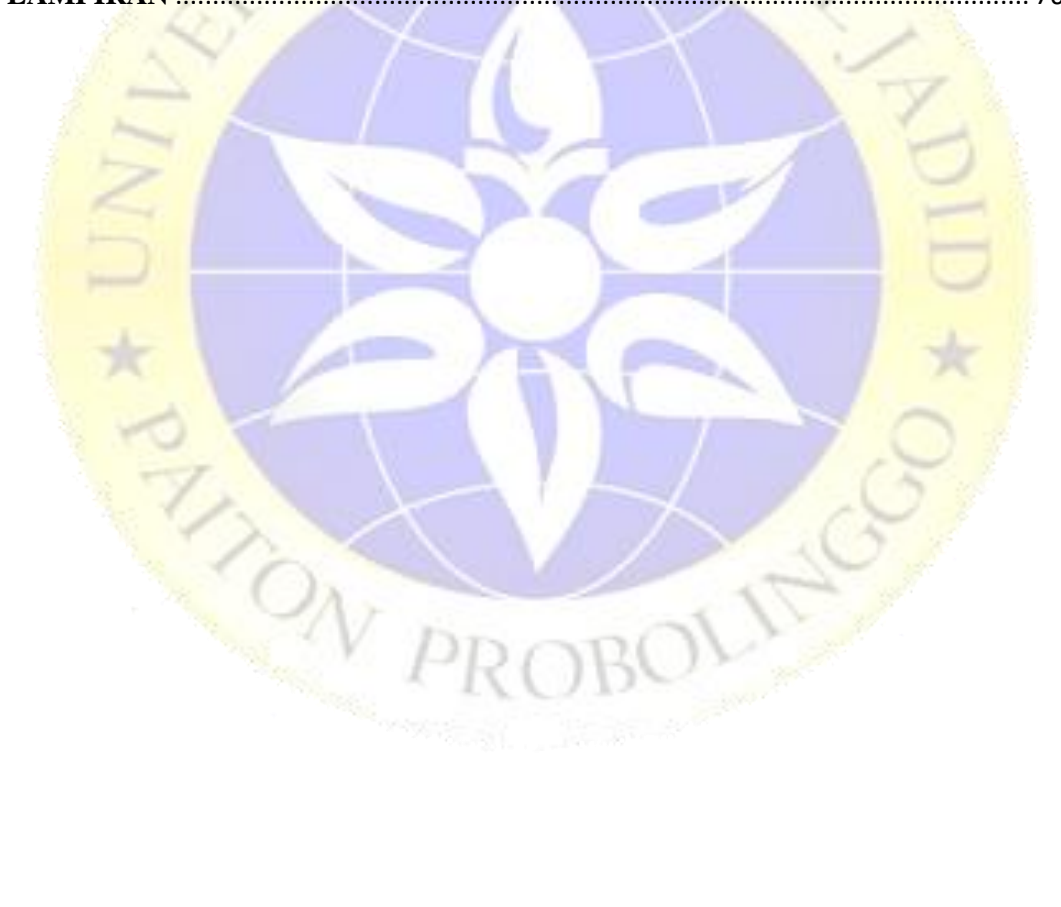

#### **DAFTAR TABEL**

<span id="page-5-0"></span>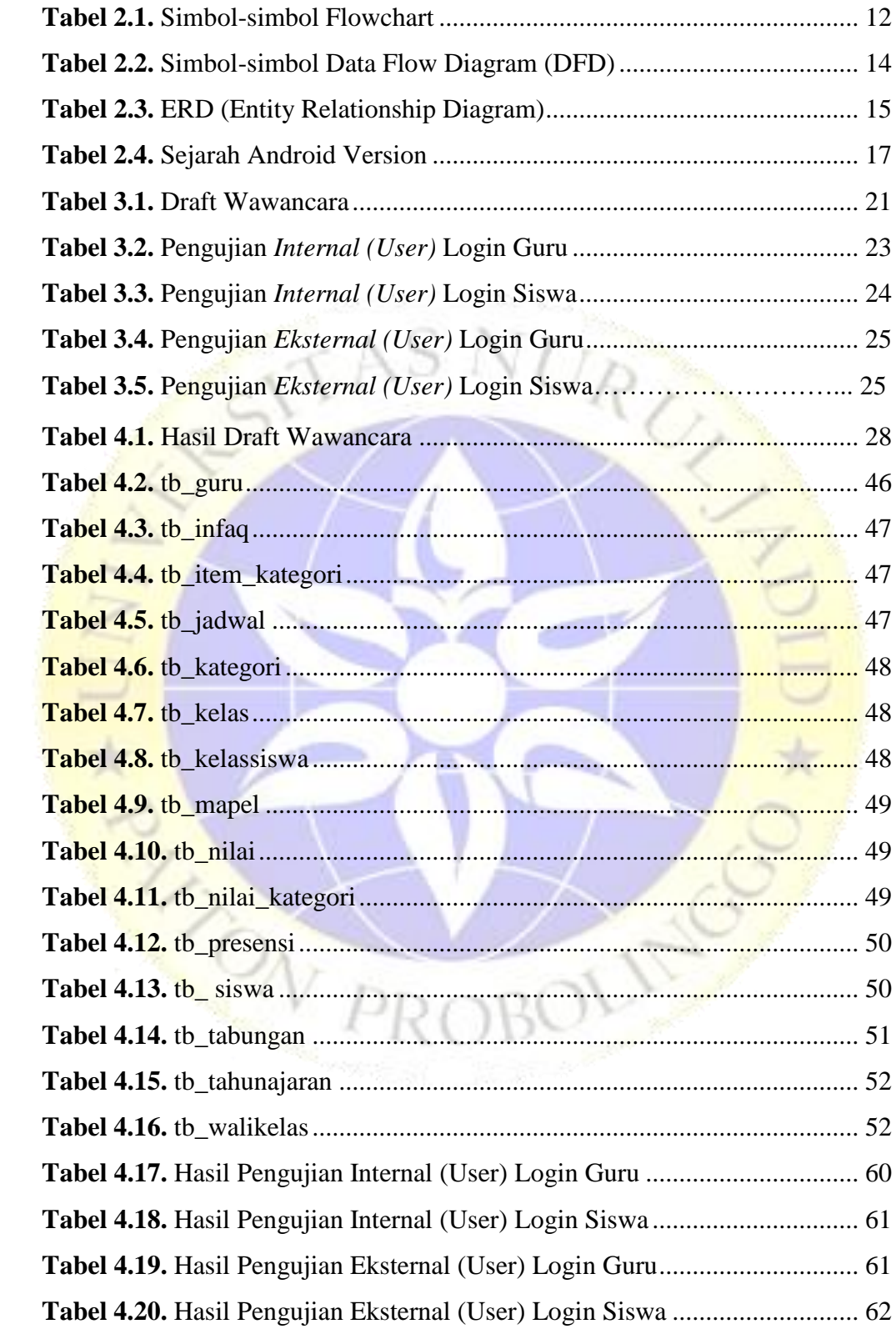

## **DAFTAR GAMBAR**

<span id="page-6-0"></span>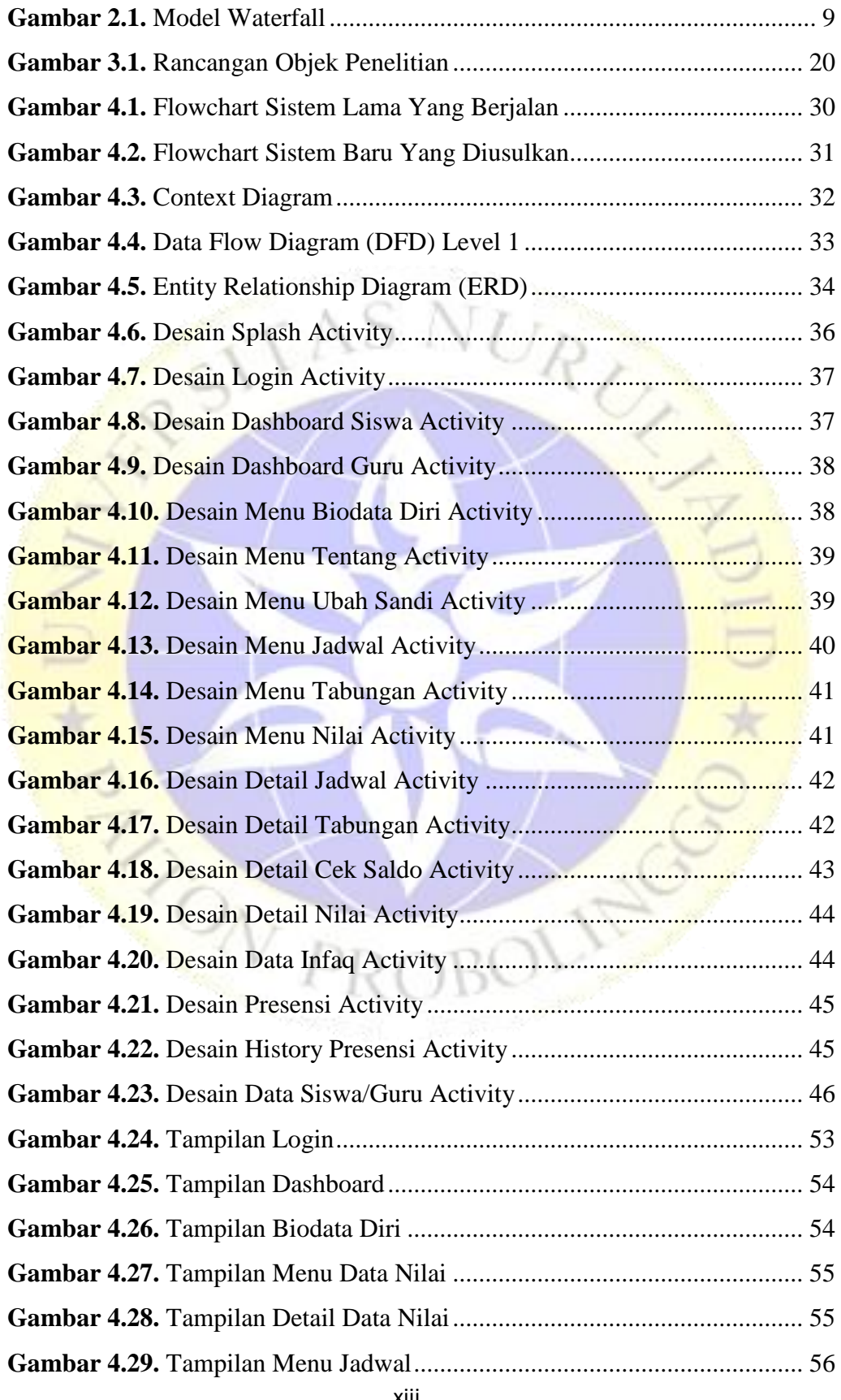

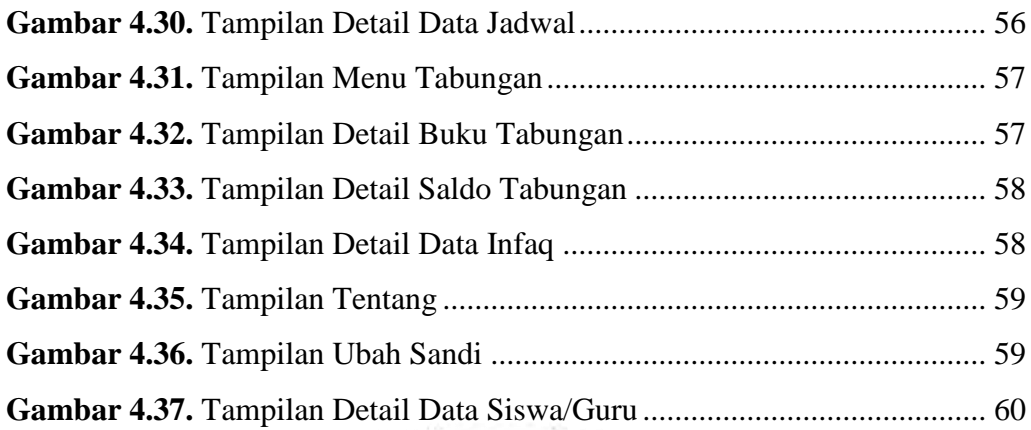

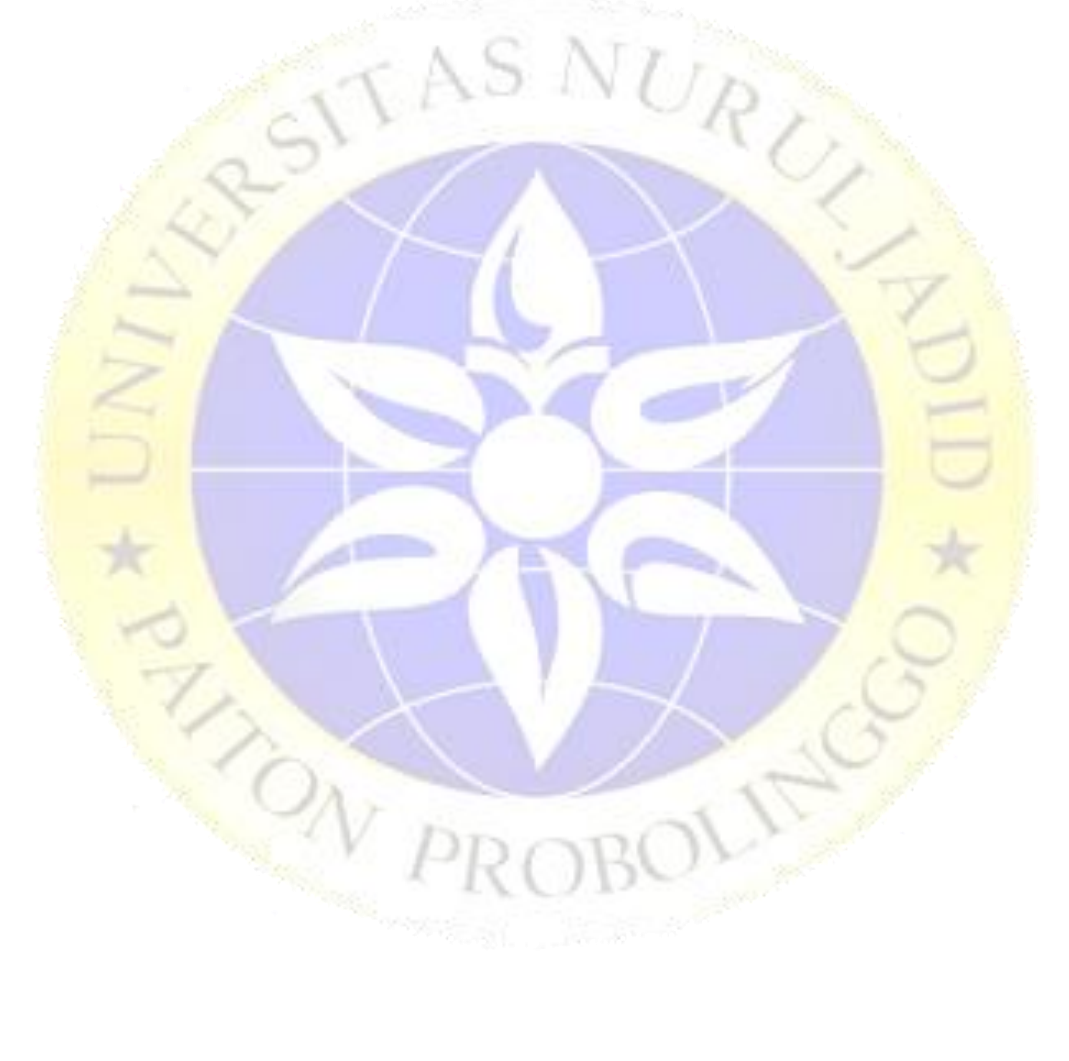

## **DAFTAR SEGMEN PROGRAM**

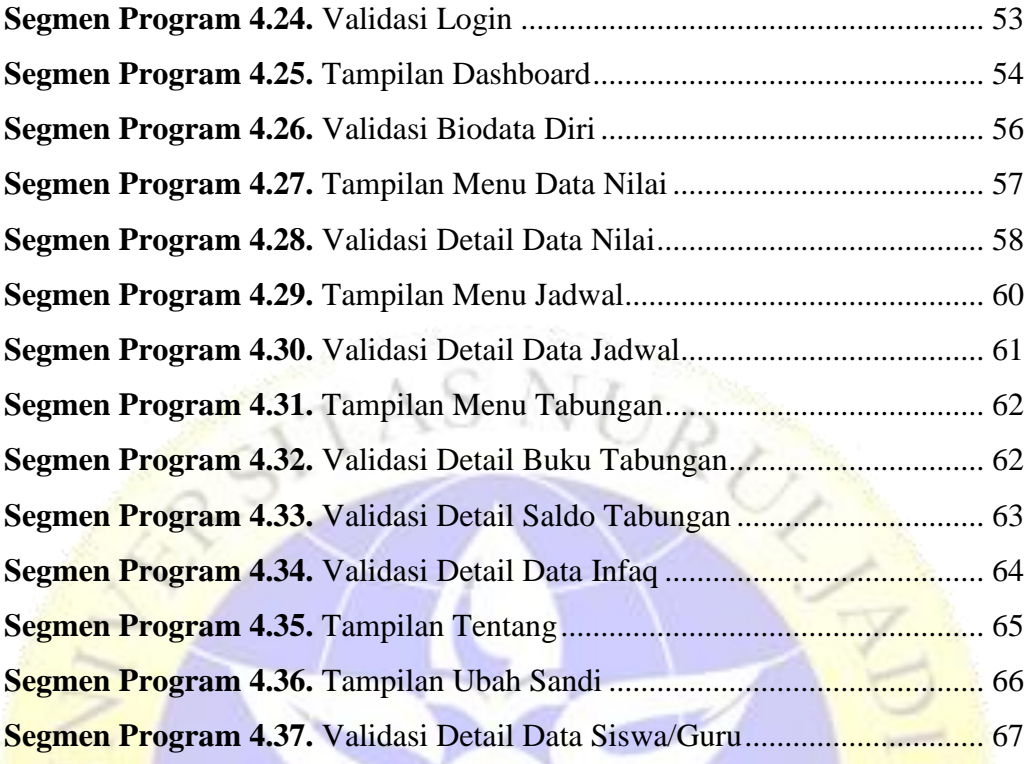

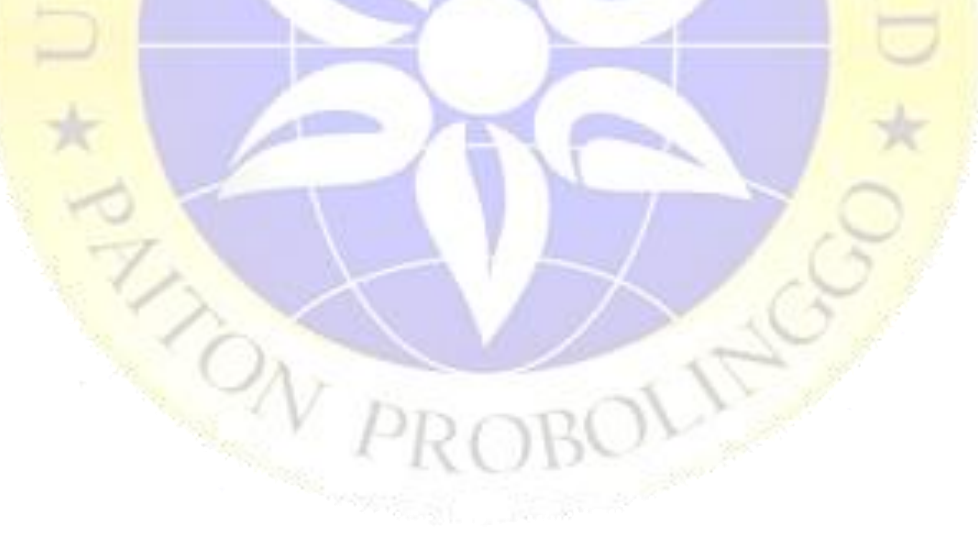

# **DAFTAR LAMPIRAN**

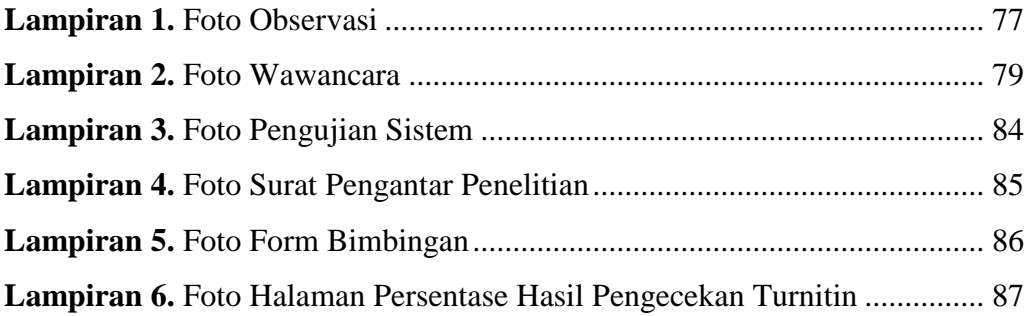

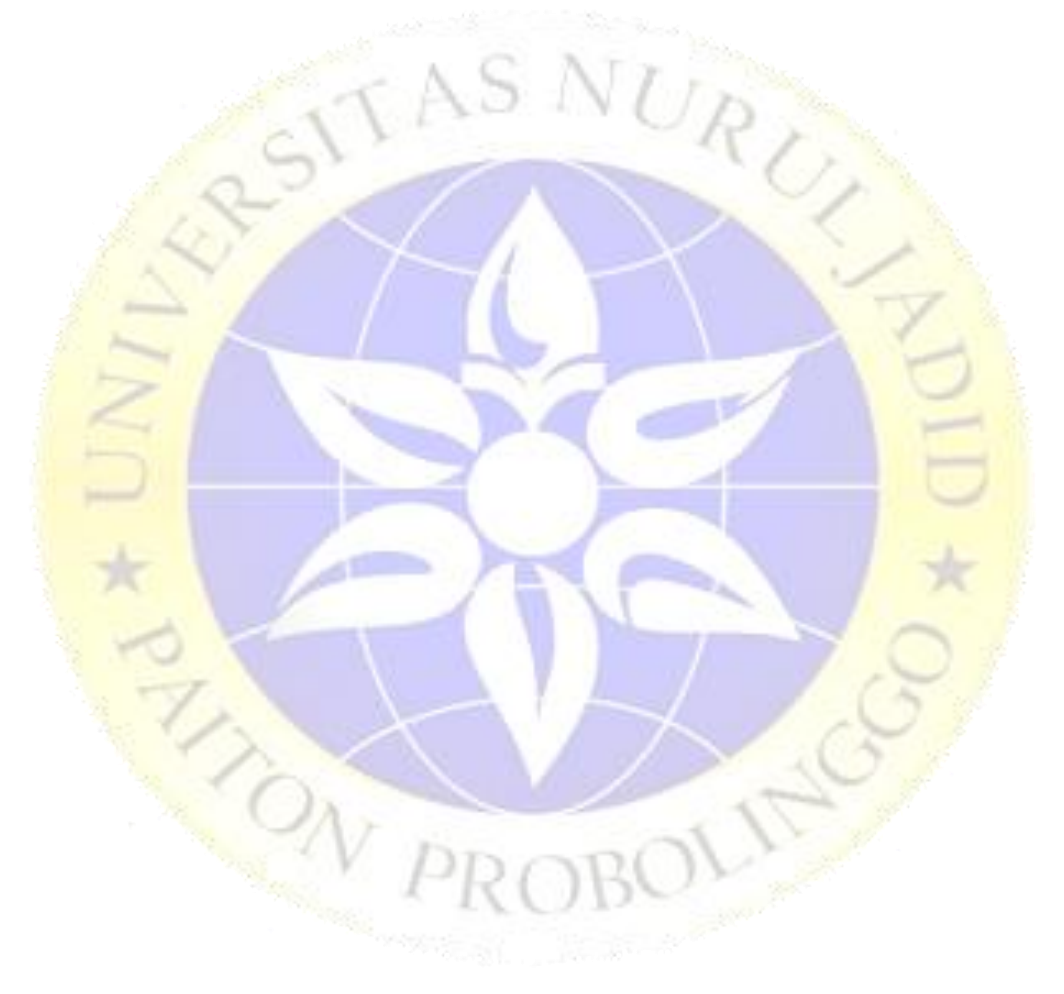